**ESCUELA SUPERIOR POLITÉCNICA DEL LITORAL FACULTAD DE CIENCIA NATURALES Y MATEMÁTICAS ÁLGEBRA LINEAL ● MATG1003**

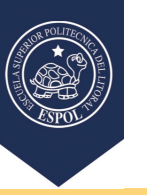

**METODOLOGÍA DE APRENDIZAJE ACTIVO**

**PROYECTO**

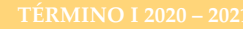

## APROXIMACIÓN POR MÍNIMOS CUADRADOS

*"No manipules tus datos, pues ellos podrían estar correctos" – Wilbur Wright*

 $\sim$  FCNM

## CASO DE ESTUDIO: FLUJO DE AGUA EN UN CANAL

En 2001 se efectuaron varias mediciones del caudal que atravesaba la sección transversal del canal de Lido di Venezia, Italia. La Figura 1 muestra una de estas mediciones del 8 de marzo de 2001. Los colores indican la magnitud de la velocidad de corriente de agua, variando desde casi 0 m/s en la zona periférica, hasta alcanzar casi los 2 m/s en la zona más profunda del canal. La medición se efectuó desde una barca con un instrumento especializado que no podía medir muy cerca del fondo del canal. Las fluctuaciones de la barca con el oleaje volvían poco confiables las mediciones cercanas a la superficie; mientras en la zona confiable la velocidad no era constante:

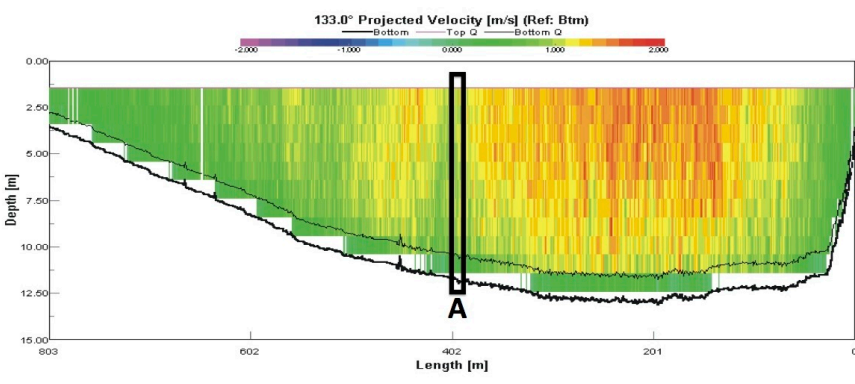

**Figura 1:** Campo de velocidades en el canal de Lido di Venezia, 2001.

El caudal que normalmente sería Q=SV, tuvo que expresarse como una sumatoria de caudales elementales con muchos errores experimentales:

$$
Q_T = \sum_i \left\langle S_i, V_i \right\rangle
$$

Además, la idea final era poder calcular el caudal total sin necesidad de la barca sino utilizando la velocidad medida por un solo correntómetro localizado en el punto A, que solo medía la velocidad promedio de la columna de agua ubicada encima del mismo. ¿Es suficiente este instrumento para calcular todo el caudal del canal? Los resultados mostraron que sí. Los datos del caudal total medido por la barca, al compararse con las mediciones simultáneas del correntómetro del fondo del canal, mostraron una relación de marcado carácter lineal, lo que permitió calcular coeficientes de proporcionalidad y finalmente prescindir de la barca para *estimar* el caudal del canal.

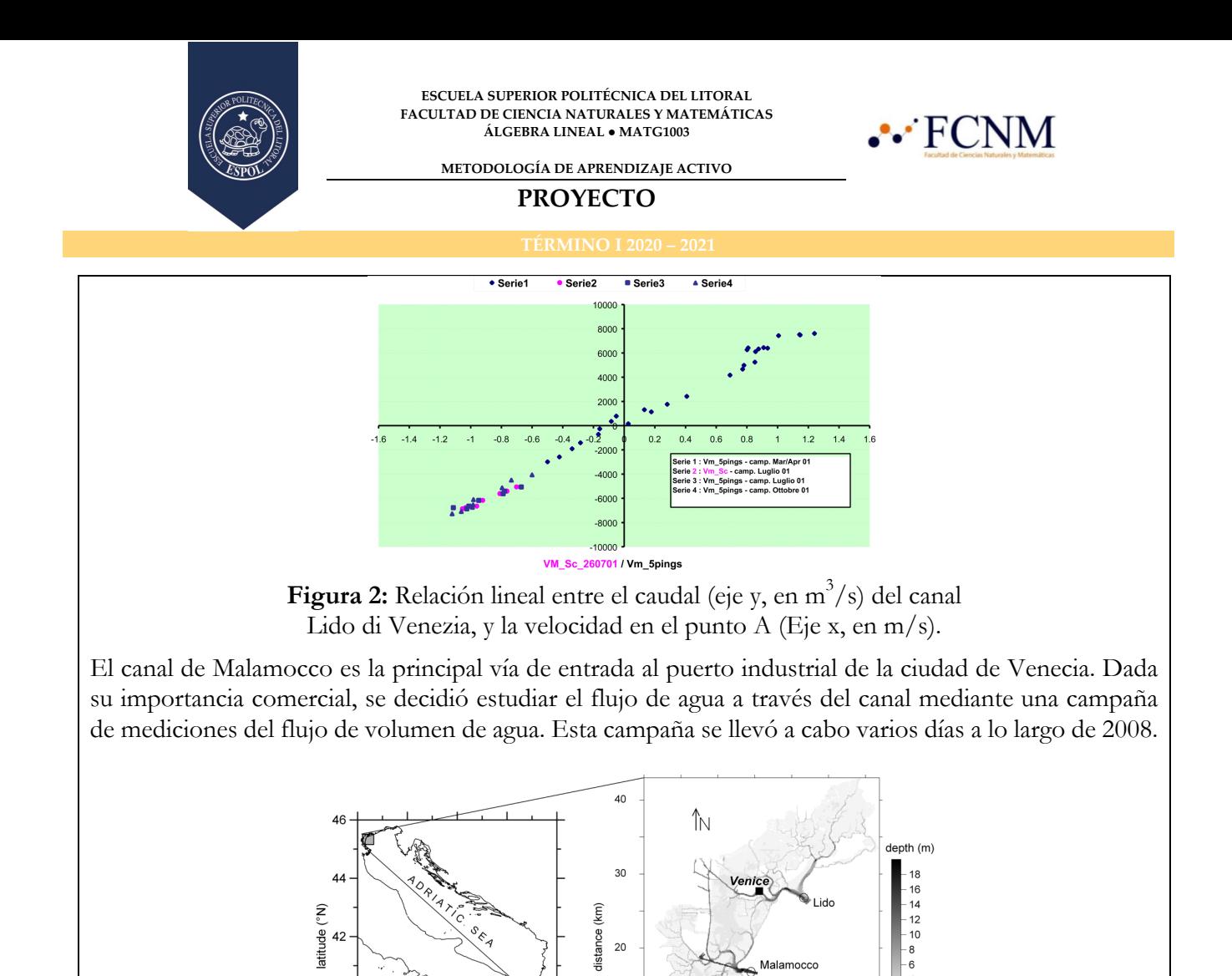

El flujo de volumen en m $3/$ s se midió en 172 ocasiones, mediante una barca a través del canal con un medidor acústico de flujo. Al mismo tiempo, un correntómetro situado en el fondo del canal midió la velocidad de la corriente de agua, en m/s, a lo largo del mismo. Aplique los métodos de aproximación por mínimos cuadrados para obtener una expresión que permita calcular el flujo de volumen  $\mathbf{Q_T}$ en m $^3/s,$ a partir de las mediciones **V** de la corriente de agua en m/s. Provea las respuestas requeridas en Entregables.

 $10$ 

 $\circ$  $\overline{0}$ 

 $20$ 

Chioggi

distance (km)

 $20$ 

 $30$ 

 $10$ 

**NOTA**: Los datos se proveen en el archivo adjunto: Proyecto2020\_Grupo3\_Datos.xls

## REFERENCIAS:

• Grossman, S. I., Flores Godoy, J.: Álgebra Lineal. McGraw-Hill Ed., México 2012).

• Gačić, M., Kovačević, V., Mancero Mosquera, I., Mazzoldi, A., Cosoli, S: Water fluxes between the Venice Lagoon and the Adriatic Sea; en: Flooding and environment challenges for Venice and its lagoon, Fletcher & Spencer (Ed.). Cambridge University Press, Cambridge (2005).

**NOTA:** Es lícito apoyarse en la tecnología: si utiliza un software o calculadora (Matlab®, Python, Excel, etc), o algún sitio web de resolución de matrices (Geogebra, etc), debe ser indicado en el documento: planteando la fórmula teórica, indicando lo que se utilizó para resolver esa ecuación y escribiendo el resultado directamente. Así, para cada una de las ecuaciones resueltas. Si consultó un libro o artículo, se debe incluir en una sección Bibliografía o Referencias del documento.

80CB

 $40$ 

38  $12$ 

 $16$ <br>Iongitude (°E)